## How to make paper: Hom to make paper:

1. First you have to rip the scrap paper into miniscule pieces. (Remember not to put extremely inky pieces in.)

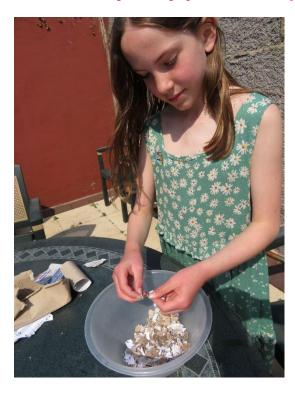

2. Now put the pieces of paper into a bowl then put water in. Then leave for about one day.

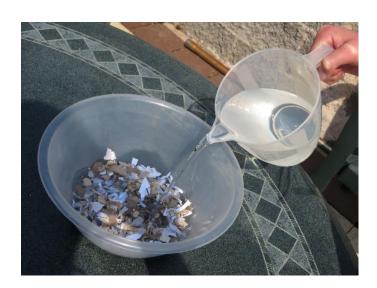

## 3. Then use an old blender to turn the paper into pulp. It looks disgusting, doesn't it!

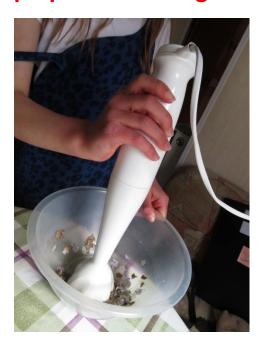

4. Then find a mould, line it with cling film and then spread the pulp onto it.

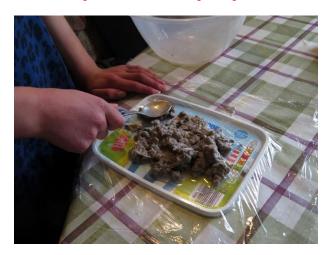

## 5. Spread it evenly so it looks like this...

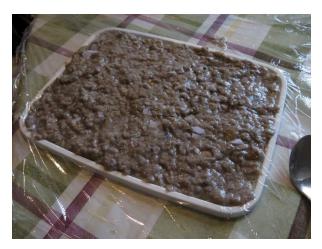

6. Get rid of the water by pressing down on some old towels.

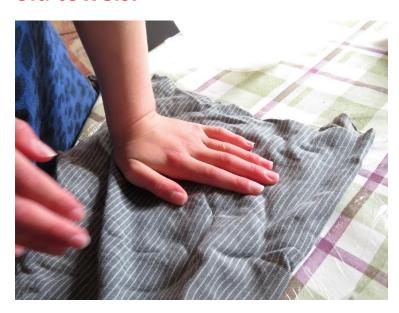

7. Turn the paper out onto a tray and either leave it to dry or put in a warm place.

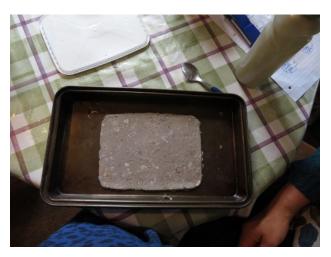

## 8. It should turn out something like this...

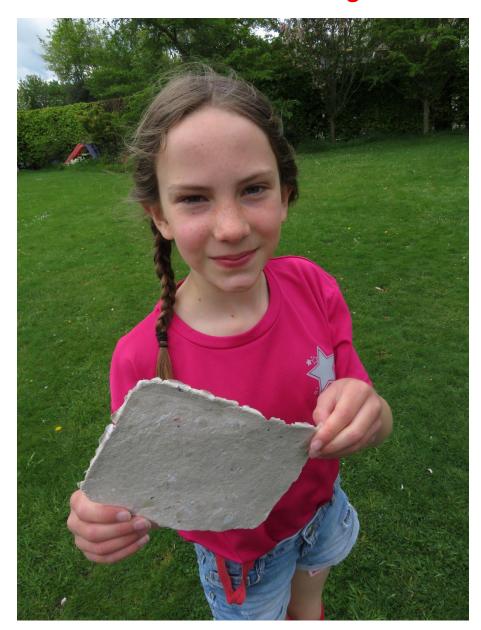

9. You can also experiment by adding petals, seeds or threads.